# Elektronik 1, Foliensatz 7: Frequenzraum

### G. Kemnitz

28. August 2023

### Contents

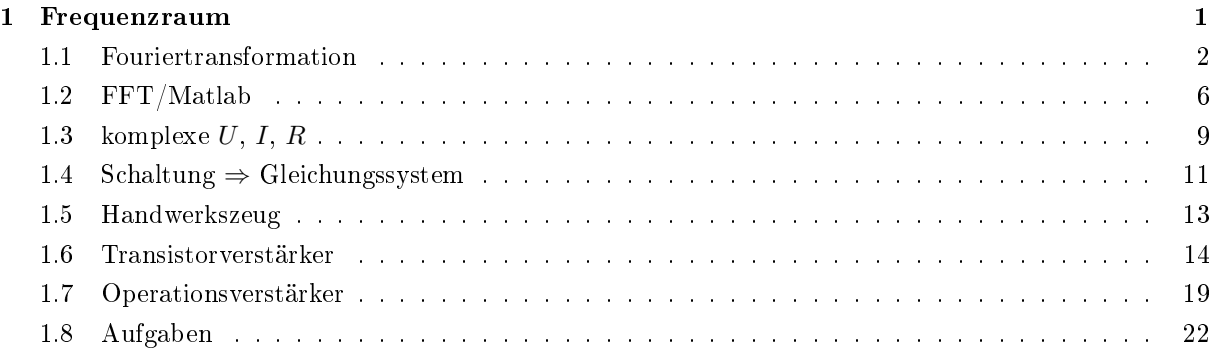

## 1 Frequenzraum

### Frequenzraum, Spektrum

Funktionsraum, in dem ein periodisches Zeitsignal als Summe komplexer Exponentialfunktionen dargestellt wird:

$$
x(t) = \sum_{m=-M}^{M} \underline{X}(m) \cdot e^{j \cdot m \cdot \omega_0 \cdot t}
$$

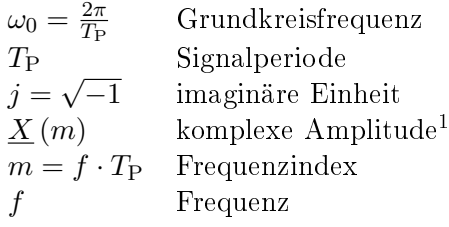

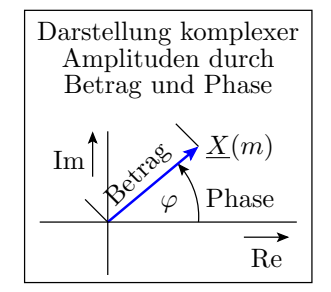

### Wozu Signaldarstellung im Frequenzraum?

- $\bullet$  Im Frequenzbereich wird ein periodisches Zeitsignal  $x(t)$  durch die komplexen Amplituden  $\underline{X}\left(\omega\right)$  der summierten Zeitfunktionen  $\underline{X}\left(\omega\right)\cdot\mathrm{e}^{j\cdot\omega\cdot t}$  dargestellt.
- Die Umrechnung  $x(t) \to \underline{X}(\omega)$  ist umkehrbar eindeutig.
- Die komplexen Spannungs- und Stromamplituden  $\underline{U}$  und  $\underline{I}$  sind nicht nur an  $R$ , sondern auch an C und L zueinander proportional.
- Lineare Systeme aus Quellen,  $R, C$  und  $L$  bilden sich auf ein lineares frequenzabhängiges Gleichungssystem ab.

Fact 1. Der Frequenzraum ist ein Mittel zur Beschreibung linearer Schaltungen mit zeitveränderlichen Quellen, R, C und L durch ein lineares Gleichungssystem statt durch ein DGL-System.

### 1.1 Fouriertransformation

#### Fouriertransformation

- Mathematische Grundlage der Signaldarstellung im Frequenzraum ist die Fouriertransformation.
- **•** Eine Funktion  $f(a)$  mit der Periode  $2 \cdot \pi$  wird durch eine Fourierreihe

$$
f_{\mathrm{M}}\left(a\right) = \sum_{m=0}^{M} X_m \cdot \cos\left(m \cdot a + \varphi_m\right)
$$

 $(X_m - \text{Amplitude}; \varphi_m - \text{Phasenverschiebung})$  angenähert.

Nichtperiodische Signale werden durch ein Signal mit unendlicher Periode angenähert.

#### Beispiel: Fourierreihe einer Rechteckfunktion

• 
$$
f_3(a) = \frac{4}{\pi} \cdot \left(\cos(a) - \frac{\cos(3 \cdot a)}{3}\right)
$$
  
\n•  $f_9(a) = \frac{4}{\pi} \cdot \left(\cos(a) - \frac{\cos(3 \cdot a)}{3} + \frac{\cos(5 \cdot a)}{5} - \frac{\cos(7 \cdot a)}{7} + \frac{\cos(9 \cdot a)}{9}\right)$   
\n $f_3(a) \begin{pmatrix} 1 \\ 0 \\ -1 \end{pmatrix}$   
\n $f_9(a) \begin{pmatrix} 1 \\ 0 \\ -1 \end{pmatrix}$ 

• 
$$
f_M(a) = \frac{4}{\pi} \cdot \sum_{m=0}^{M} \sin\left(\frac{\pi \cdot m}{2}\right) \cdot \frac{\cos(m \cdot a)}{m}
$$

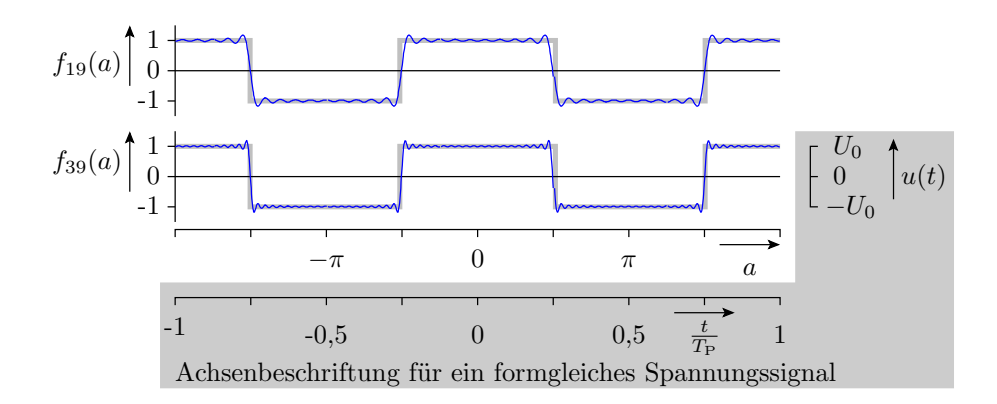

Formgleiches Spannungssignal:

$$
u(t) = \frac{4 \cdot U_0}{\pi} \cdot \sum_{m=1}^{M} \left( \underbrace{\sin\left(\frac{\pi \cdot m}{2}\right)}_{0,1,0,-1,\dots} \cdot \frac{1}{m} \cdot \cos\left(m \cdot \omega_0 \cdot t\right) \right)
$$

 $(\omega_0 = \frac{2\pi}{T_P})$  $\frac{2\pi}{T_{\rm P}}$  – Grundkreisfrequenz;  $T_{\rm P}$  – Signalperiode).

### Bandbegrenzung

Band: Frequenzbereich bandbegrenzt:  $|X_m| = 0$  für  $\frac{m}{T_P} > f_{\text{max}}$ 

Summationsgrenze:  $M < f_{\text{max}} \cdot T_{\text{P}}$ 

Fakt 2. Die Spannungen und Ströme in realen Schaltungen sind bandbegrenzt oder werden als bandbegrenzt angenähert.

- $\bullet$  u<sub>C</sub> und  $i_{\text{L}}$  können sich nur stetig ändern.
- $\bullet$  Eingebaute und unvermeidliche parasitäre  $C$  und  $L$  bewirken Bandbegrenzung.
- Bandbegrenzter Sprung:
	- Sprung abzüglich der Kosinusterme der Frequenzen  $\frac{m}{T_{\text{P}}} > f_{\text{max}}$

Übergang zur komplexen Exponentialfunktion

- Zusammenfassung  $(X_m,\, \varphi_m)$ zu einer komplexen Zahl $\underline{X}_m$ 

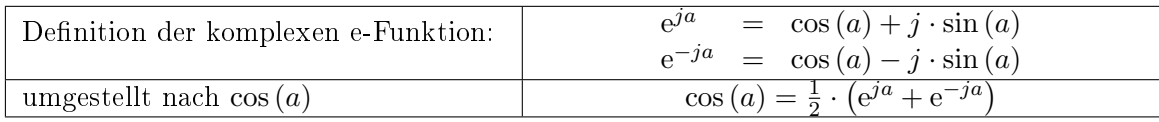

• Ersatz der Kosinusterme für  $m \neq 0$ :

$$
X_m \cdot \cos(m \cdot \omega_0 \cdot t + \varphi_m) = \underline{X}(m) \cdot e^{j \cdot m \cdot \omega_0 \cdot t} + \underline{X}(-m) \cdot e^{-(j \cdot m \cdot \omega_0 \cdot t)}
$$

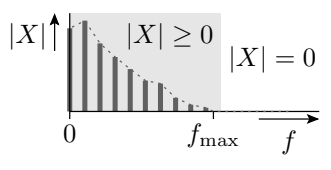

U

t

mit 
$$
\underline{X}(m) = \frac{X_m}{2} \cdot e^{j \cdot \varphi_m}
$$
 und  $\underline{X}(-m) = \frac{X_m}{2} \cdot e^{-j \cdot \varphi_m}$ 

Fourierreihe mit komplexen e-Funktionen:

$$
x(t) = \sum_{m=-M}^{M} \underline{X}(m) \cdot e^{j \cdot m \cdot \omega_0 \cdot t}
$$
  
=  $\underline{X}(0) + \sum_{m=1}^{M} (2 \cdot |\underline{X}(m)| \cdot \cos(m \cdot \omega_0 \cdot t + \text{Phase}(\underline{X}(m))))$ 

### Fourierreihe mit komplexen e-Funktionen

$$
x(t) = \sum_{m=-M}^{M} \underline{X}(m) \cdot e^{j \cdot m \cdot \omega_0 \cdot t}
$$

 $\bullet$   $(M -$  Frequenzindex des Signalanteils mit der höchsten auftretenden Frequenz) neue Summationsgrenzen:

 $-M \leq m \leq M$ 

Die komplexen Amplituden der negativen Frequenzen  $\neq 0$  sind die konjugiert komplexen Amplituden der positiven Frequenzen und betragsmäßig halb so groß wie die Amplituden der Kosinusterme:

$$
\underline{X}(m) = \frac{X_m}{2} \cdot e^{j \cdot \varphi_m} \text{ und } \underline{X}(-m) = \frac{X_m}{2} \cdot e^{-j \cdot \varphi_m}
$$

der Gleichanteil bleibt:

$$
\underline{X}\left(0\right) = X_0
$$

### Zeitdiskrete Fouriertransformation

Umkehrbarer Algorithmus zur Berechnung von

- $\bullet$  N komplexen Amplituden eines bandbegrenzten Signals aus
- $\bullet$  N äquidistanten Abtastwerten einer Signalperiode

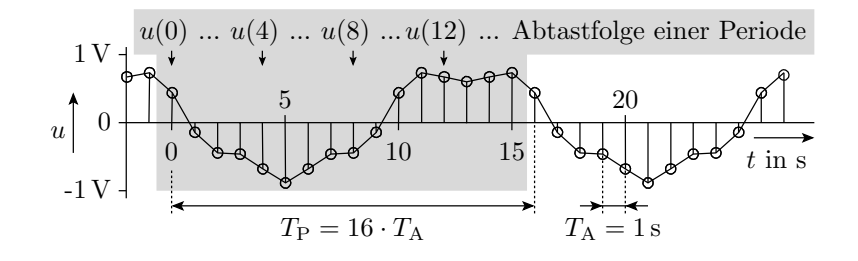

 $(T_P -$ Signalperiode,  $T_A -$ Abtastintervall).

- $\bullet$  Die Anzahl der Abtastpunkte  $N$  sei geradzahlig, im Idealfall eine Zweierpotenz (siehe später  $\mathrm{fft}()$ .
- Voraussetzung ist die Einhaltung des Abtasttheorems.

### Abtasttheorem

Der Signalanteil mit der höchsten Frequenz muss mehr als zweimal je Periode abgetastet werden:

 $N > 2 \cdot M$ 

Bei Verletzung des Abtasttheorems

 $\bullet\,$ sind im Grenzfall $N=2\cdot M$ Amplitude und Phase des Signalanteils mit der höchsten Frequenz nicht eindeutig festgelegt.

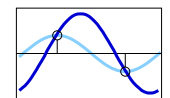

 $\bullet\,$ Für $N<2\cdot M$ gibt es ein Kosinussignal mit geringerer Frequenz mit derselben Abtastfolge (Aliasing):

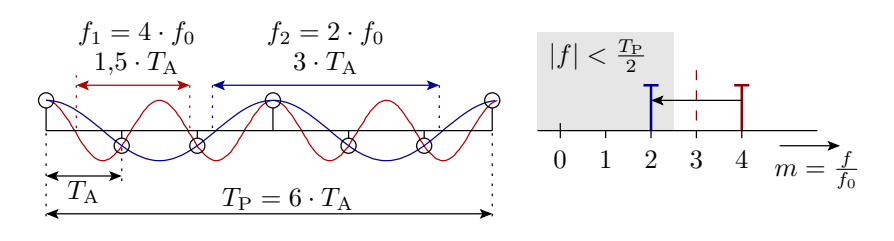

Ausgangspunkt für die Herleitung der Fouriertransformation ist die Fourierreihe eines bandbegrenzten Signals:

$$
x(t) = \sum_{m=-M}^{M} \underline{X}(m) \cdot e^{j \cdot m \cdot \omega_0 \cdot t}
$$

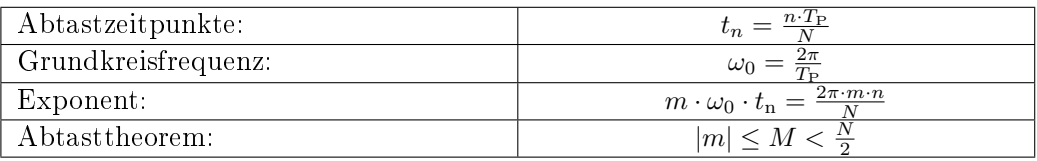

- Indexerweiterung um  $m = -\frac{N}{2}$  mit  $\underline{X}(-\frac{N}{2}) = 0$  zur Angleichung der Anzahl der Zeit- und Frequenzwerte.
- $\bullet\,$  Signalwerte zu den Abtastzeitpunkten $t_{\rm n} = n\cdot T_{\rm A}$ :

$$
x(t_n) = x(n) = \sum_{m=-\frac{N}{2}}^{\frac{N}{2}-1} \underline{X}(m) \cdot e^{j \cdot \frac{2 \cdot \pi \cdot m \cdot n}{N}}
$$

• Die Berechnung von N Zeitwerten  $x(n)$  aus N Frequenzwerten  $\underline{X}(m)$  erfolgt über die Lösung eines linearen Gleichungssystems aus N Gleichungen mit N Unbekannten:

$$
\begin{pmatrix}\nx(0) \\
x(1) \\
x(N-1)\n\end{pmatrix} = Q \cdot \begin{pmatrix}\n\frac{X}{2} \left(-\frac{N}{2}\right) = 0 \\
\frac{X}{2} \left(-\frac{N}{2} + 1\right) \\
\frac{X}{2} \left(\frac{N}{2} - 1\right)\n\end{pmatrix}
$$

 $Q - N \times N$ -Matrix mit den komplexen Koeffizienten:

$$
q_{mn} = e^{j \cdot \frac{2 \cdot \pi \cdot m \cdot n}{N}}
$$

Die Determinante det (Q) ist ungleich null. Damit ist die Transformation umkehrbar.

Berechnung der komplexen Amplituden aus der Abtastfolge:

$$
\begin{pmatrix}\n\frac{X}{2} \left( -\frac{N}{2} \right) \frac{1}{2} & 0 \\
\frac{X}{2} \left( -\frac{N}{2} + 1 \right) \\
\vdots \\
\frac{X}{2} \left( \frac{N}{2} - 1 \right)\n\end{pmatrix} = Q^{-1} \cdot \begin{pmatrix}\nx(0) \\
x(1) \\
\vdots \\
x(N-1)\n\end{pmatrix}
$$

Q<sup>-1</sup> - $N \times N$ -Matrix mit den komplexen Koeffizienten:

$$
q_{mn} = \frac{1}{N} \cdot e^{-j \cdot \frac{2 \cdot \pi \cdot m \cdot n}{N}}
$$

Fakt 3. Die Berechnung der komplexen Amplituden für eine Abtastfolge eines bandbegrenzten Signals erfolgt über die Lösung eines linearen Gleichungssystems.

Praktische Berechnung:

- FFT (Fast Fourier Transformation) und
- IFFT (Inverse Fast Fourier Transformation).

### 1.2 FFT/Matlab

### Von der Matrixmultiplikation zur FFT

 $\bullet$  Zirkulare Verschiebung der Frequenzindizes der negativen Frequenzen um  $N$  in den positiven Bereich:

$$
x(n) = \sum_{\substack{m=0 \text{if } n \leq N}}^{\frac{N}{2}-1} \underline{X}(m) \cdot e^{j \cdot \frac{2 \cdot \pi \cdot m \cdot n}{N}} + \sum_{\substack{m=+\frac{N}{2} \text{if } n \leq N}}^{\infty} \underline{X}(m-N) \cdot e^{j \cdot \frac{2 \cdot \pi \cdot (m-N) \cdot n}{N}}
$$

Der hinzukommende Faktor e $\frac{j \cdot 2\pi \cdot N \cdot n}{N}$  ist eins und entfällt.

• Mit  $\underline{X}(m-N) = \underline{X}(m)$  bleibt die Gleichheit erhalten. Die Transformationsvorschrift mit dem zirkular verschobenen Spektralvektor

$$
x(n) = \sum_{m=0}^{N-1} \underline{X}(m) \cdot e^{j \cdot \frac{2 \cdot \pi \cdot m \cdot n}{N}}
$$

mit  $\underline{X}(m) = \underline{X}(m-N)$  für  $m \geq \frac{N}{2}$  $\frac{N}{2}$  liefert dieselbe Zeitfolge.

Darstellung der Exponentialterme als Potenzen der Hilfsvariablen

$$
v = e^{j \cdot \frac{2 \cdot \pi}{N}}
$$

Ergebnis:

$$
x(n) = \sum_{m=0}^{N-1} \underline{X}(m) \cdot v^{m \cdot n}
$$

 Aus historischen Gründen wird statt der komplexen Amplituden der N-facher Wert berechnet:

$$
\underline{W}(m) = N \cdot \underline{X}(m)
$$

Die inverse zeitdiskrete Fouriertransformation (IFFT) berechnet die Abtastfolge aus den Nfachen komplexen Amplituden mit den um  $N$  in den positiven Bereich verschobenen Frequenzindizes der negativen Frequenzen:

$$
\begin{pmatrix}\nx(0) \\
x(1) \\
\vdots \\
x(N-1)\n\end{pmatrix} = V \cdot \begin{pmatrix}\n\underline{W}(0) \\
\underline{W}(1) \\
\vdots \\
\underline{W}(N-1)\n\end{pmatrix}
$$
\n
$$
V = \frac{1}{N} \cdot \begin{pmatrix}\nv^{0} & v^{1} & \cdots & v^{N-1} \\
v^{0} & v^{2} & \cdots & v^{2(N-1)} \\
\vdots & \vdots & \ddots & \vdots \\
v^{0} & v^{N-1} & \cdots & v^{(N-1)^{2}}\n\end{pmatrix}
$$

mit:

Die zeitdiskrete Fouriertransformation ist die inverse Operation (Umkehrung) davon:

$$
\begin{pmatrix}\n\underline{W}(0) \\
\underline{W}(1) \\
\vdots \\
\underline{W}(N-1)\n\end{pmatrix} = N \cdot V^{-1} \cdot \begin{pmatrix}\nx(0) \\
x(1) \\
\vdots \\
x(N-1)\n\end{pmatrix}
$$
\n
$$
N \cdot V^{-1} = \begin{pmatrix}\nv^0 & v^{-1} & \cdots & v^{-(N-1)} \\
v^0 & v^2 & \cdots & v^{-2(N-1)} \\
\vdots & \vdots & \ddots & \vdots \\
v^0 & v^{-(N-1)} & \cdots & v^{-(N-1)^2}\n\end{pmatrix}
$$

mit:

### Transformationsergebnis ⇔ Spektrum

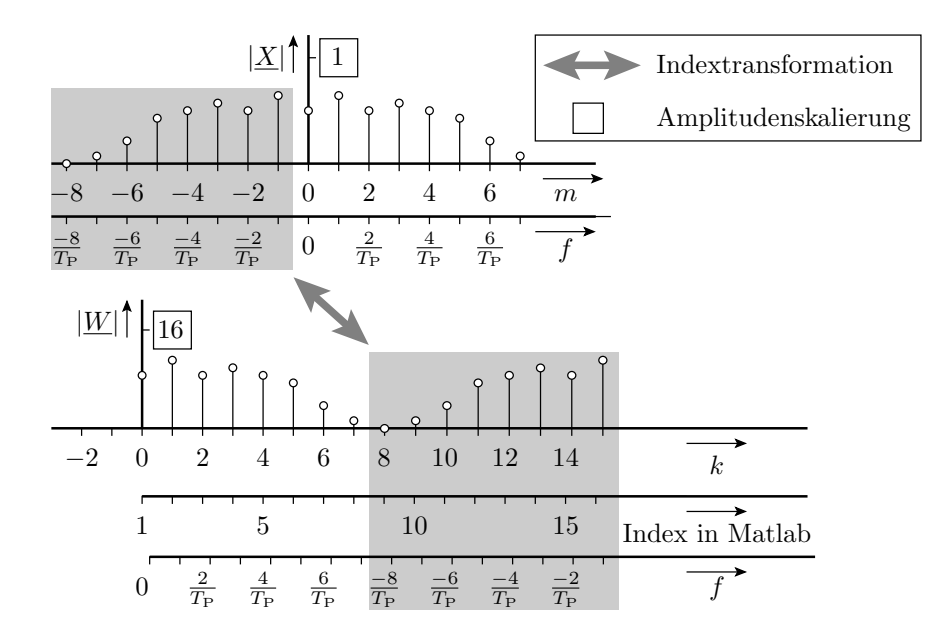

### Schnelle Fouriertransformation (FFT)

- Die FFT (Fast Fourier Transformation) ist ein Algorithmus, der durch geschicktes Ausklammern die Anzahl der komplexen Multiplikationen und Additionen von  $N^2$  auf im günstigsten Fall  $N \cdot \log_2(N)$  reduziert<sup>2</sup>.
- Für die IFFT (Inverse Fast Fourier Transformation) gilt dasselbe, nur mit inverser Transformationsmatrix.
- Matlab-Funktionen:

```
W = fft(x); % fast fourier transformation
x= if f t (W); % inverse fast fourier transformation
```
 $(x - Abtastfolge; W - transformierter Frequencyektor).$ 

In Matlab beginnt die Indexzählung mit Eins:

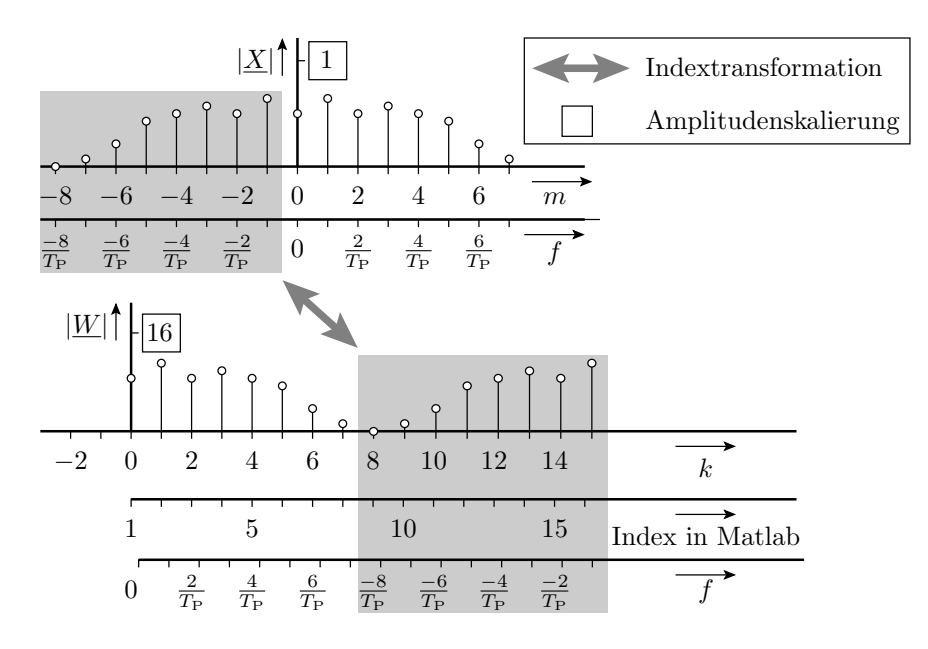

### Beispiel für die Berechnung und Darstellung eines Spektrums

Eingabe und Darstellung der Abtastfolge des Zeitsignals

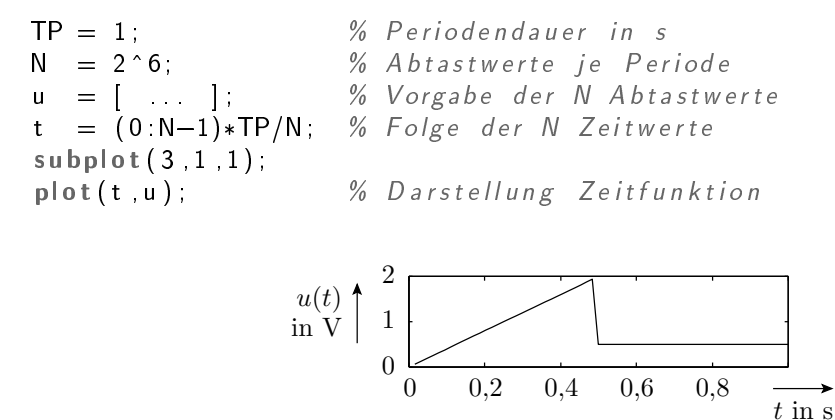

 $^{2}$ Der günstigste Fall ist, wenn N eine Zweierpotenz ist. Die bevorzugten Werte für die Anzahl der Abtastpunkte sind entsprechend 16, 32, 64, 128, 256, 1024, ...

Berechnung und Darstellung des Spektrums

 $U = f f t (u) / N;$  % Berechnung des Spektrums  $f = (0:N/2-1)/TP$ ; % Vektor positive Frequenzen  $\textsf{subplot}(3,1,2); \text{ % } \textit{Between}$ stem  $(f, abs(U(1:N/2)))$ ;

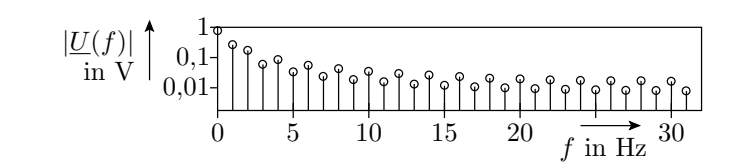

subplot (3,1,3); <br> % Phasenverschiebung stem  $(f$ , angle  $(U(1:N/2)))$ ; % der kompl. Amplituden

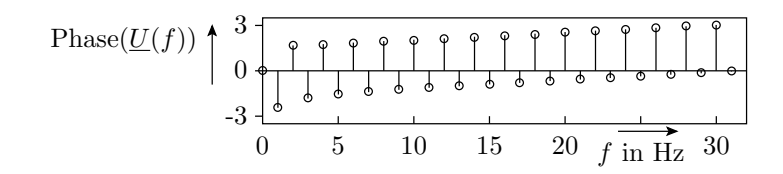

#### Wurde das Abtasttheorem eingehalten?

Zeitfunktion für 300 statt 64 Abtastwerten je Periode:

for  $n = 1:300$ ; % für 300 Zeitwerte  $t(n)=(n-10)/200$ ;% A b tast zeit punk te fest legen<br>u(n) =  $U(1)$ ; % mit G leichanteil initialis % mit Gleichanteil initialisieren for  $m=2:32$  % für die 31 Spetralwerte mit  $f > 0$  $u(n)=u(n)+2*real(U(m)*e^{(i*2*pi*t(m)*t(n))});$ end ; end ;  $plot(t, u)$ ;

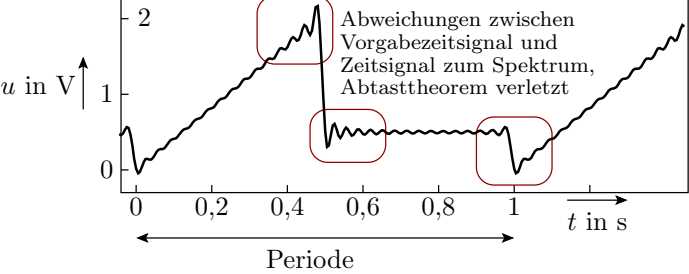

### 1.3 komplexe  $U, I, R$

### Komplexe Spannungen und Ströme

- Die folgende Theorie basiert auf dem Überlagerungssatz und gilt nur für lineare Systeme.
- In linearen Systemen können alle periodischen Quellenwerte in eine Summe komplexer Exponentialterme vom Typ

$$
u(t) = U(\omega) \cdot e^{j\omega t}
$$
  

$$
i(t) = L(\omega) \cdot e^{j\omega t}
$$

 $(U(\omega)$  – komplexe Spannung;  $I(\omega)$  – komplexer Strom;  $\omega$  – Kreisfrequenz) zerlegt und die Berechnung der gesuchten Ströme und Spannungen für jede Kreisfrequenz  $\omega$  extra durchgeführt werden.

 Die Gesamtströme und -spannungen sind dann die Summe der Ströme und Spannungen für jede Kreisfrequenz  $\omega$ , für die die berechneten komplexen Ströme bzw. Spannungen ungleich null sind.

#### Komplexer Widerstand  $\underline{Z} = \frac{U}{I}$ I

Widerstand:  $u = R \cdot i$ :

$$
\underline{U} \cdot e^{j\omega t} = R \cdot \underline{I} \cdot e^{j\omega t}
$$

$$
\underline{Z} = \frac{\underline{U}}{\underline{I}} = R
$$

Kapazität:  $i = C \cdot \frac{du}{dt}$ :

$$
\underline{I} \cdot e^{j\omega t} = C \cdot \underline{U} \cdot \frac{d(e^{j\omega t})}{dt} = j\omega C \cdot \underline{U} \cdot e^{j\omega t}
$$

$$
\underline{Z} = \frac{\underline{U}}{\underline{I}} = \frac{1}{j\omega C} = -\frac{j}{\omega C}
$$

Induktivität:  $u = L \cdot \frac{di}{dt}$ .

$$
\underline{U} \cdot e^{j\omega t} = L \cdot \underline{I} \cdot \frac{d(e^{j\omega t})}{dt} = j\omega L \cdot \underline{I} \cdot e^{j\omega t}
$$

$$
\underline{Z} = \frac{\underline{U}}{\underline{I}} = j\omega L
$$

### Zeigerdarstellung

Komplexe Spannungen, Ströme und Widerstände besitzen einen Betrag und eine Phase und lassen sich als Zeiger in der komplexen Ebene darstellen. Für den komplexen Widerstand:

$$
|\underline{Z}|\cdot \mathrm{e}^{j\varphi_\mathrm{Z}}=\frac{|\underline{U}|\cdot \mathrm{e}^{j\varphi_\mathrm{U}}}{|\underline{I}|\cdot \mathrm{e}^{j\varphi_\mathrm{I}}}
$$

ist der Betrag

$$
|\underline{Z}| = \frac{|\underline{U}|}{|\underline{I}|}
$$

und beträgt die Phasenverschiebung:

$$
\varphi_Z = \varphi_U - \varphi_I
$$

An der Kapazität ist die Spannung zum Strom um  $\pi/2$  verzögert. An der Induktivität eilt die Spannung dem Strom um  $\pi/2$  voraus.

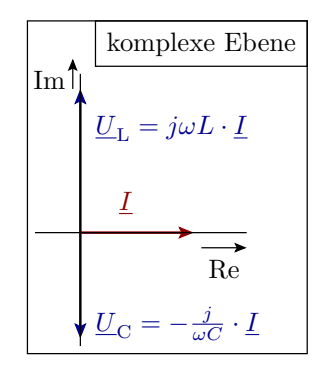

#### Gibt es wirklich imaginäre Spannungen und Ströme?

 Für die Spektralanteile der einzelnen positiven und negativen Frequenzen ja, in einem reellen Signal jedoch nicht.

Warum?

• Weil ein reelles Zeitsignal zu jedem Summanden  $|\underline{X}| \cdot e^{j\omega t + \varphi}$  die konjugiert komplexe Zeitfunktion  $|\underline{X}| \cdot \mathrm{e}^{-(j\omega t + \varphi)}$  enthält. Die Summe beider

$$
|\underline{X}| \cdot e^{j\omega t + \varphi} |\underline{X}| \cdot e^{-(j\omega t + \varphi)} =
$$

$$
|\underline{X}| \cdot (\cos(\omega t + \varphi) + j\sin(\omega t + \varphi))
$$

$$
+ |\underline{X}| \cdot (\cos(-(\omega t + \varphi)) + j\sin(-(\omega t + \varphi)))
$$

$$
= 2 \cdot |\underline{X}| \cdot \cos(\omega t + \varphi)
$$

reell ist.

### 1.4 Schaltung  $\Rightarrow$  Gleichungssystem

Kirchhoffsche Sätze für komplexe  $\underline{U}$  und  $\underline{I}$ 

$$
u_{e} \left(\n\begin{array}{ccc}\n & u_{1} & u_{3} & u_{3} & u_{2} & u_{5} \\
\hline\n & R_{1} & C_{2} & 0 & R_{3} & C_{3} & \\
 & R_{2} & 0 & R_{2} & R_{3} & R_{4} & \\
 & & & & & & \\
 & & & & & & & \\
 & & & & & & & \\
 & & & & & & & & \\
 & & & & & & & & \\
 & & & & & & & & & \\
 & & & & & & & & & \\
 & & & & & & & & & \\
 & & & & & & & & & & \\
 & & & & & & & & & & \\
 & & & & & & & & & & & \\
 & & & & & & & & & & & \\
 & & & & & & & & & & & \\
 & & & & & & & & & & & & \\
 & & & & & & & & & & & & \\
 & & & & & & & & & & & & \\
 & & & & & & & & & & & & \\
 & & & & & & & & & & & & \\
 & & & & & & & & & & & & \\
 & & & & & & & & & & & & \\
 & & &
$$

K1: 
$$
i_1 - i_2 - i_3 = 0
$$
  
\nK2:  $i_3 - i_4 - i_5 = 0$   
\nM1:  $u_1 + u_2 = u_e$   
\nM2:  $-u_2 + u_3 + u_4 = 0$   
\nM3:  $-u_4 + u_5 = 0$ 

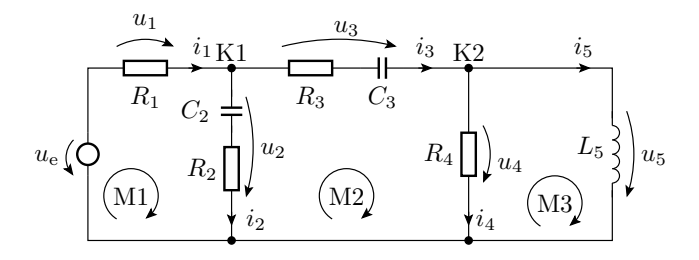

$$
i_1 = \underline{I}_1 \cdot e^{j\omega t}
$$
  
\n... ...  
\n
$$
i_5 = \underline{I}_5 \cdot e^{j\omega t}
$$
  
\n
$$
u_1 = \underline{U}_1 \cdot e^{j\omega t} = R_1 \cdot \underline{I}_1 \cdot e^{j\omega t}
$$
  
\n
$$
u_2 = \underline{U}_2 \cdot e^{j\omega t} = \left(R_2 + \frac{1}{j\omega C_2}\right) \cdot \underline{I}_2 \cdot e^{j\omega t}
$$
  
\n
$$
u_3 = \underline{U}_3 \cdot e^{j\omega t} = \left(R_3 + \frac{1}{j\omega C_3}\right) \cdot \underline{I}_3 \cdot e^{j\omega t}
$$
  
\n
$$
u_4 = \underline{U}_4 \cdot e^{j\omega t} = R_4 \cdot \underline{I}_4 \cdot e^{j\omega t}
$$
  
\n
$$
u_5 = \underline{U}_5 \cdot e^{j\omega t} = j\omega L_5 \cdot \underline{I}_5 \cdot e^{j\omega t}
$$
  
\n
$$
u_e = \underline{U}_e \cdot e^{j\omega t}
$$

Der zeitabhängige Term  $\mathrm{e}^{j\omega t}$  kürzt sich aus allen Gleichungen heraus.

Die kirchhoffschen Sätze gelten auch für die komplexen Spannungen und Ströme:

$$
\underbrace{U_{1}}_{\text{L}_{2}} \xrightarrow{\text{L}_{1}} \underbrace{I_{1}}_{\text{N1}} \xrightarrow{\text{L}_{3}} \underbrace{I_{3}}_{\text{N2}} \xrightarrow{\text{L}_{5}} \underbrace{I_{5}}_{\text{N2}} \\
\underbrace{V_{e}}_{\text{(M1)}} \begin{pmatrix} \frac{X_{2}}{1} = R_{1} & \frac{X_{3}}{1} = R_{3} + \frac{1}{j\omega C_{3}} \\ \frac{X_{2}}{1} = R_{3} + \frac{1}{j\omega C_{3}} \\ \frac{X_{3}}{1} = R_{4} & \frac{1}{j\omega C_{3}} \end{pmatrix} U_{4} \xrightarrow{\text{L}_{5}} \underbrace{X_{5}} = j\omega L_{3} \begin{pmatrix} 1 & -1 & -1 & 0 & 0 \\ 0 & 0 & 1 & -1 & -1 \end{pmatrix} U_{5}
$$

$$
\begin{pmatrix}\n0 & 0 & 1 & -1 & -1 \\
R_1 & \left(R_2 + \frac{1}{j\omega C_2}\right) & 0 & 0 & 0 \\
0 & -\left(R_2 + \frac{1}{j\omega C_2}\right) & \left(R_3 + \frac{1}{j\omega C_3}\right) & R_4 & 0 \\
0 & 0 & 0 & -R_4 & j\omega L_5\n\end{pmatrix} \cdot \begin{pmatrix}\n\frac{I_1}{I_2} \\
\frac{I_2}{I_3} \\
\frac{I_4}{I_5}\n\end{pmatrix} = \begin{pmatrix}\n0 \\
0 \\
\frac{U_e}{0} \\
0\n\end{pmatrix}
$$

Zusammenfassung

 Die Schaltungsanalyse im Frequenzbereich erfolgt nach demselben Formalismus wie für den stationären Zustand, nur dass die Spannungen, Ströme und Widerstände durch die komplexen Spannungen, Ströme und Widerstände ersetzt sind.

Schaltungsanalyse für periodische Eingabesignale:

- Eingabezeitsignal ⇒ Abtastfolge.
- Berechnung des Spektrums aus der Abtastfolge.
- $\bullet\,$  Wiederhole für alle Frequenzen des Spektrums<sup>3</sup>:
	- Berechnung der gesuchten komplexen Ströme und Spannungen.
- Rücktransformation der Ergebnisspektren in Zeitfolgen.

### Stationärer Betrieb als Sonderfall  $\omega = 0$

Basisfunktion:

$$
e^{j \cdot 0 \cdot t} = 1
$$

komplexe Spannung ⇒ stationäre Spannung:

$$
\underline{U} \cdot e^{j \cdot 2\pi \cdot 0 \cdot t} = U
$$

komplexer Strom ⇒ stationärer Strom:

$$
\underline{I} \cdot e^{j \cdot 2\pi \cdot 0 \cdot t} = I
$$

Induktivität ⇒ Verbindung:

$$
\underline{X}_{\mathrm{L}} = j \cdot 0 \cdot L = 0
$$

Kapazität ⇒ Unterbrechung

$$
\underline{X}_{\mathrm{C}} = \lim_{\omega \to 0} \frac{1}{j \cdot \omega \cdot C} \to \infty
$$

Die Schaltungsanalyse für den stationären Betrieb entspricht im Frequenzbereich dem Sonderfall  $\omega = 0$  (bzw.  $m = 0$ ).

 ${}^{3}$ Eine zeitdiskreten Analyse wiederholt die Lösung des Gleichungssystems für alle Abtastzeitpunkte. Rechenaufwand vergleichbar hoch.

### 1.5 Handwerkszeug

### Schaltungsumformungen und Vereinfachungen

Aus der Gültigkeit der kirchhoffschen Sätze für die komplexen Spannungen und Ströme folgt. dass auch der gesamte Werkzeugkasten für die Schaltungsanalyse auf die Schaltungsmodellierung mit komplexen Spannungen und Strömen übertragbar ist.

#### Zusammenfassen komplexer Widerstände

Reihenschaltung

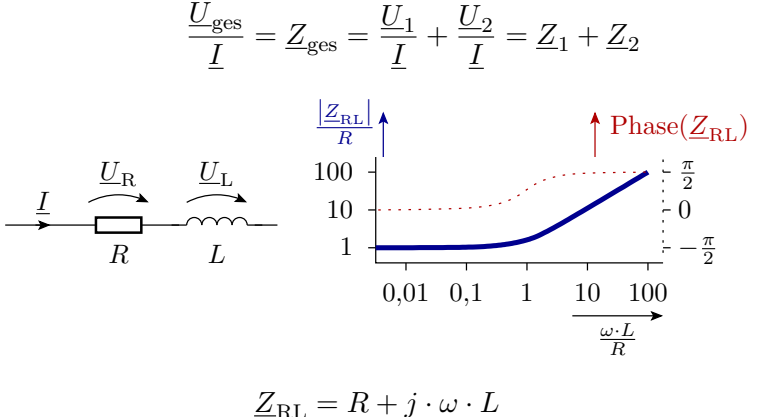

Parallelschaltung

$$
\frac{I_{\text{ges}}}{U} = \frac{1}{Z_{\text{ges}}} = \frac{I_1}{U} + \frac{I_2}{U} = \frac{1}{Z_1} + \frac{1}{Z_2}
$$
\n
$$
\frac{I_{\text{RL}}}{R} \underbrace{U_{\text{L}}}_{I_1}
$$
\n
$$
\underbrace{I_{\text{RL}}}_{R} \underbrace{U_{\text{L}}}_{L}
$$
\n
$$
\underbrace{0,1}_{0,01} \underbrace{1}_{0,11} \underbrace{1}_{0,01} \underbrace{1}_{0,11} \underbrace{1}_{10} \underbrace{1}_{-\frac{\pi}{2}}
$$
\n
$$
\frac{I_{\text{R}}}{I_2}
$$
\n
$$
\underbrace{U_{\text{C}}}_{W \cdot \sqrt{L \cdot C}}
$$

$$
\underline{Z}_{\text{RLC}} = \underline{Z}_{\text{RL}} \| \underline{Z}_{\text{C}} = \frac{1}{\frac{1}{R+j \omega \cdot L} + j \cdot \omega \cdot C}
$$

$$
= \frac{R+j \cdot \omega \cdot L}{1+j \cdot \omega \cdot R \cdot C - \omega^2 \cdot L \cdot C}
$$

Spannungsteiler

$$
\underline{U}_{e}\left(\bigcirc \begin{array}{c} \boxed{Z_{1}} \\ \downarrow \\ \boxed{Z_{2}} \end{array}\right)\underline{U}_{Z1} \begin{array}{c} \\ \underline{I}_{a} = 0 \\ \downarrow \\ \end{array}
$$

$$
\underline{U}_{\rm a} = \underline{U}_{\rm e} \cdot \frac{\underline{Z}_2}{\underline{Z}_1 + \underline{Z}_2}
$$

### Frequenzgang eines RC-Glieds

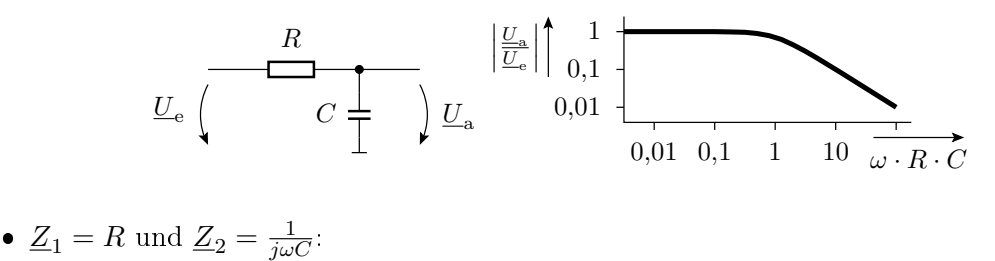

$$
\underline{U}_{\mathrm{a}} = \underline{U}_{\mathrm{e}} \cdot \frac{\frac{1}{j \cdot \omega \cdot C}}{R + \frac{1}{j \cdot \omega \cdot C}} = \frac{\underline{U}_{\mathrm{e}}}{1 + j \cdot \omega \cdot R \cdot C}
$$

Für niedrige Frequenzen ist die Ausgangsspannung gleich der Eingangsspannung. Für hohe Frequenzen nimmt ihr Betrag umgekehrt proportional mit der Frequenz ab.

#### RLC-Spannungsteiler

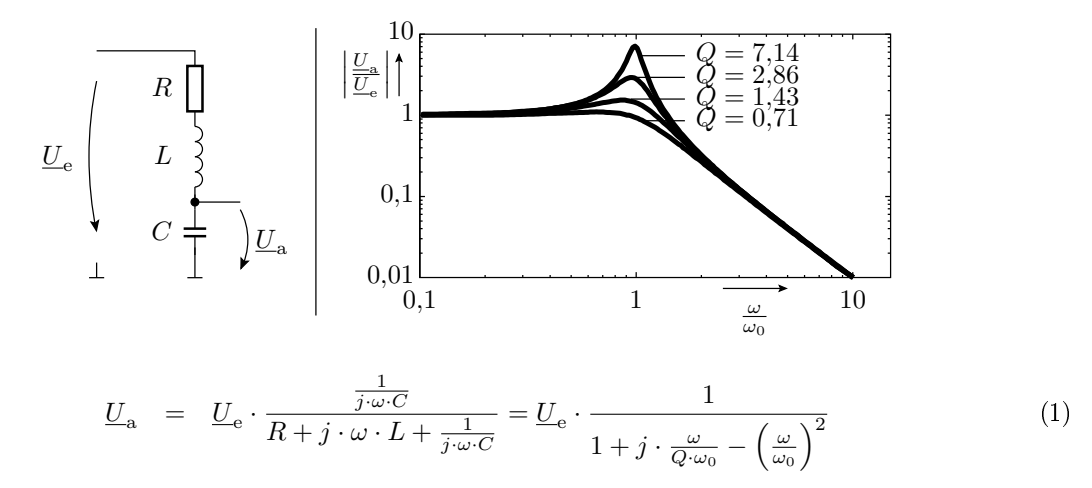

 $Q=\frac{1}{R}$ .  $\sqrt{L}$  $\frac{\overline{L}}{C}$  – Güte,  $\omega_0=1/\sqrt{L\cdot C}$  – Resonanzfrequenz. Mit  $Q\approx 1$  ist das ein Tiefpass und mit  $Q \gg 1$  ein Bandpass.

### 1.6 Transistorverstärker

#### Der Frequenzgang der Stromverstärkung

Die Verstärkung eines Bipolartransistors hat eine vergleichbare Frequenzabhängigkeit wie die Übertragungsfunktion eines RC-Gliedes:

$$
\underline{\beta} = \beta_0 \cdot \frac{1}{1+j \cdot \frac{f}{f_0}}
$$

 $\beta_0$  – Grundverstärkung

 $f_0$  – Grenzfrequenz

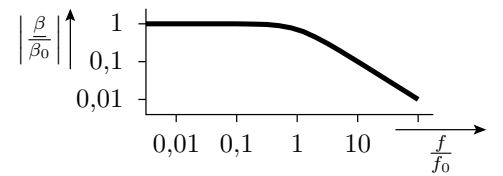

Für hohe Frequenzen  $f \gg f_0$ :

$$
\underline{\beta} \approx \beta_0 \cdot \frac{1}{j \cdot \frac{f}{f_0}} = -j \cdot \frac{\beta_0 \cdot f_0}{f} = -j \cdot \frac{f_T}{f}
$$

 $f_{\rm T} = \beta_0 \cdot f_0$  – Transitfrequenz (Frequenz für  $|\underline{\beta}| = 1$ ).

### Der Frequenzgang der Verstärkung eines Verstärkers

- Beim Aufbau eines Transistorverstärkers wird die Verstärkung der Gesamtschaltung mit externen Widerständen eingestellt.
- Dabei gilt tendenziell: Verstärkung ↓ Grenzfrequenz ↑

$$
R_{\rm C} \left[\begin{array}{c} U_{\rm V} \\ R_{\rm Q} \\ H_{\rm E} \\ \hline \end{array}\right] \left.\begin{array}{c} E_{\rm \scriptscriptstyle F} {\rm \scriptscriptstyle G} {\rm \scriptscriptstyle G} {\rm \scriptscriptstyle G} \end{array}\right] \left.\begin{array}{c} E_{\rm \scriptscriptstyle F} {\rm \scriptscriptstyle G} {\rm \scriptscriptstyle G} {\rm \scriptscriptstyle G} \end{array}\right. \left.\begin{array}{c} U_{\rm \scriptscriptstyle B} {\rm \scriptscriptstyle F} {\rm \scriptscriptstyle G} {\rm \scriptscriptstyle G} \end{array}\right) \left.\begin{array}{c} U_{\rm \scriptscriptstyle C} \\ V_{\rm \scriptscriptstyle C} \\ \hline \end{array}\right\} U_{\rm \scriptscriptstyle R} \\ \hline \end{array}\right\}
$$
 
$$
u_{\rm e} \left(\bigodot {\begin{array}{c} R_{\rm Q} \\ R_{\rm E} \\ \hline \end{array}\right] u_{\rm a} \left.\begin{array}{c} U_{\rm e} \left(\bigodot {\begin{array}{c} \bigodot \begin{array}{c} I_{\rm B} \\ R_{\rm C} \\ \hline \end{array}\right] \end{array}\right. \left.\begin{array}{c} E_{\rm \scriptscriptstyle T} {\rm \scriptscriptstyle G} {\rm \scriptscriptstyle G} {\rm \scriptscriptstyle G} \end{array}\right) U_{\rm v} \\ \hline \end{array}\right\}
$$
 
$$
U_{\rm e} \left(\bigodot {\begin{array}{c} R_{\rm Q} \\ \hline \end{array}\right. \left.\begin{array}{c} E_{\rm \scriptscriptstyle T} \\ E_{\rm \scriptscriptstyle C} \\ \hline \end{array}\right) \left.\begin{array}{c} \bigodot \begin{array}{c} I_{\rm B} \\ \hline \end{array}\right. \left.\begin{array}{c} E_{\rm C} \\ \hline \end{array}\right. \left.\begin{array}{c} E_{\rm C} \\ E_{\rm C} \\ \hline \end{array}\right) \end{array}\right\} \left.\begin{array}{c} \bigodot \begin{array}{c} I_{\rm C} \\ \hline \end{array}\right. \left.\begin{array}{c} E_{\rm C} \\ E_{\rm C} \\ \hline \end{array}\right. \left.\begin{array}{c} E_{\rm C} \\ E_{\rm C} \\ \hline \end{array}\right]
$$

$$
\underbrace{U_{\rm e}}_{\text{L}}\left(\bigcirc \xrightarrow{\begin{array}{c} R_{\rm Q} \quad \underline{L}_{\rm B} & \underline{\beta} \cdot \underline{L}_{\rm B} & R_{\rm C} \\ R_{\rm E} \end{array}} \begin{array}{c} \text{R}_{\rm C} \\ \text{C} \end{array}\right)}_{\text{L}}\underbrace{U_{\rm a}}_{\text{L}}\end{array}
$$

$$
\underline{U}_{\rm e} = (R_{\rm Q} + R_{\rm E} \cdot (1 + \underline{\beta})) \cdot \underline{I}_{\rm B}
$$
\n
$$
\underline{U}_{\rm a} = -R_{\rm C} \cdot \underline{\beta} \cdot \underline{I}_{\rm B}
$$
\n
$$
= -\frac{R_{\rm C} \cdot \underline{\beta} \cdot \underline{U}_{\rm e}}{R_{\rm Q} + R_{\rm E} \cdot (1 + \underline{\beta})}
$$
\n
$$
= -\frac{R_{\rm C} \cdot \underline{U}_{\rm Q}}{(R_{\rm Q} + R_{\rm E}) \cdot \frac{1}{\underline{\beta}} + R_{\rm E}}
$$
\n
$$
\frac{1}{\underline{\beta}} = \frac{1}{\beta_0} + \frac{j \cdot f}{f_{\rm T}}
$$

$$
\underline{U}_{\rm a} = -\frac{R_{\rm C} \cdot \underline{U}_{\rm e}}{(R_{\rm Q} + R_{\rm E}) \cdot \left(\frac{1}{\beta_0} + \frac{j \cdot f}{f_{\rm T}}\right) + R_{\rm E}} = \frac{v_{\rm U0} \cdot \underline{U}_{\rm e}}{1 + \frac{j \cdot f}{f_{\rm V0}}} \tag{2}
$$

Für niedrige Frequenzen beträgt die Verstärkung:

$$
v_{\text{U0}} = -\frac{R_{\text{C}}}{(R_{\text{Q}} + R_{\text{E}}) \cdot \frac{1}{\beta_0} + R_{\text{E}}} \approx -\frac{R_{\text{C}}}{R_{\text{E}}}
$$

Die Grenzfrequenz der Spannungsverstärung  $f_{\rm V0}$ , bei der die Verstärkung auf das  $v_{\rm U0}/\sqrt{2}$  abgesunken ist, beträgt:

$$
f_{\rm V0} = \frac{f_{\rm T} \cdot \left( (R_{\rm Q} + R_{\rm E}) \cdot \frac{1}{\beta_0} + R_{\rm E} \right)}{(R_{\rm Q} + R_{\rm E})} \approx f_{\rm T} \cdot \frac{R_{\rm E}}{R_{\rm Q} + R_{\rm E}}
$$

Für einen Quellenwiderstand  $R_{\text{Q}} \ll R_{\text{E}}$  ist die Grenzfrequenz der Spannungsverstärkung nahezu die Transitfrequenz  $f_T$  der Stromverstärkung des Transistors. Für eine hochohmige Quelle ist die Grenzfrequenz wesentlich geringer.

### Basisschaltung

- Die Basis liegt (für  $f \neq 0$ ) auf dem Bezugspotenzial.
- Transistorverstärker für hohe Frequenzen und Bandbreiten.

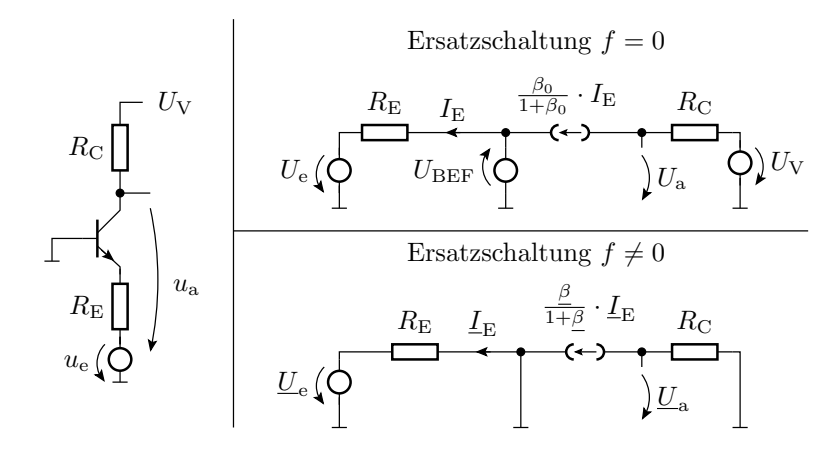

$$
\underbrace{L_{\rm e}}_{\text{L}} \underbrace{I_{\rm E}}_{\text{L}} \underbrace{I_{\rm E}}_{\text{L}} \underbrace{I_{\rm E}}_{\text{L}} \underbrace{R_{\rm C}}_{\text{L}}
$$

$$
L_{\rm E} = -\frac{U_{\rm e}}{R_{\rm E}}
$$
  
\n
$$
U_{\rm a} = -\frac{\beta \cdot R_{\rm C} \cdot L_{\rm E}}{1 + \beta} = \frac{R_{\rm C} \cdot U_{\rm e}}{R_{\rm E} \cdot \left(1 + \frac{1}{\beta}\right)}
$$
  
\n
$$
U_{\rm a} = \frac{R_{\rm C} \cdot U_{\rm e}}{R_{\rm E} \cdot \left(1 + \frac{1}{\beta_0} + \frac{j \cdot f}{f_{\rm T}}\right)} \approx \frac{R_{\rm C} \cdot U_{\rm e}}{R_{\rm E} \cdot \left(1 + \frac{j \cdot f}{f_{\rm T}}\right)} = \frac{v_{\rm U0} \cdot U_{\rm e}}{1 + \frac{j \cdot f}{f_{\rm V0}}}
$$

Die Verstärkung für niedrige Frequenzen beträgt:

$$
v_{\rm U0}\approx R_{\rm C}/R_{\rm E}
$$

Die Grenzfrequenz der Spannungsverstärkung  $f_{\rm V0}$  (für  $v_{\rm V0}/\sqrt{2})$  ist etwa die Transitfrequenz der Stromverstärkung:

$$
f_{\rm V0} \approx f_{\rm T}
$$

### Arbeitspunkt

- Der Arbeitspunkt beschreibt die Spannungen und Ströme im stationären Zustand.
- Der Transistor muss für den gesamten nutzbaren Ein- und Ausgangsspannungsbereich im Normalbereich arbeiten.
- Für einen groÿen Ein- und Ausgangsspannungsbereich ist der Arbeitspunkt etwa in der Mitte des Verstärkungsbereichs zu legen.

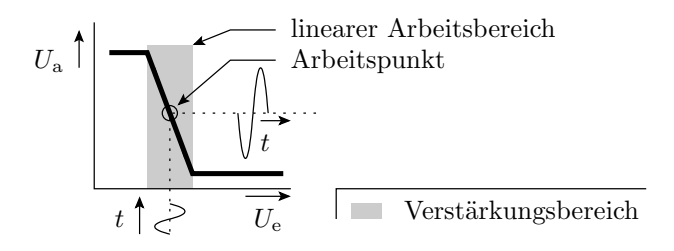

Einstellung des Arbeitspunktes:

- $\bullet\,$ über den Gleichanteil der Eingangsspannung  $u_{\rm e}$ oder
- eine Gleichspannungsquelle in Reihe zur Eingangssignalquelle.

Alternative:

- Nur Spektralanteile mit einer Frequenz  $f \ge f_u$  verstärken ( $f_u$  minimale Nutzfrequenz).
- Der Frequenzbereich darunter und der stationäre Betrieb werden für die Einstellung des Arbeitspunkts genutzt.
- Trennung von Gleichanteil und Nutzsignal mit RC-Gliedern.

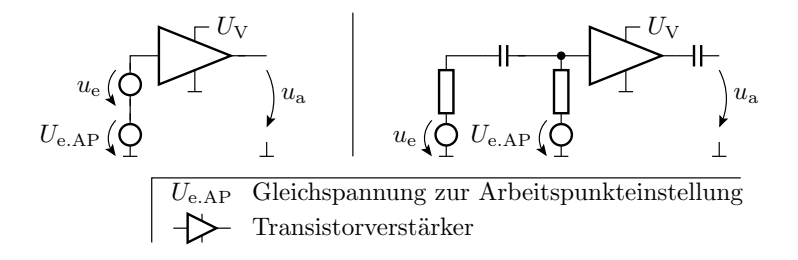

### Typischer Signalverstärker

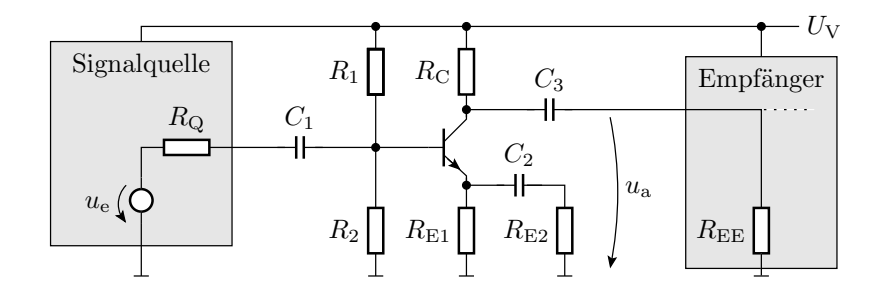

- Für die Arbeitspunkteinstellung (stationärer Zustand) sind die Kapazitäten Unterbrechungen. Mit dieser Ersatzschaltung werden  $R_1, R_2, R_{E1}$  und  $R_C$  geeignet festgelegt.
- $\bullet$  Im Frequenzbereich des Nutzsignals seinen alle  $\underline{Z}_\mathrm{C}$  vernachlässigbar klein. Mit dieser Ersatzschaltung werden  $C_1$  bis  $C_3$  und  $R_{E2}$  festgelegt.

### Arbeitspunkteinstellung

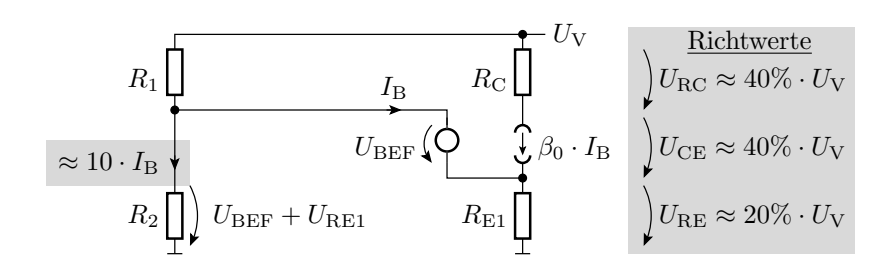

Beispiel:

- gegeben:  $U_{\rm V} = 5\,\rm V,\, \beta_0 \approx 100,\, U_{\rm BEF} \approx 0.7\,\rm V$  und $R_{\rm C} = 1\,\rm k\Omega$
- gesucht:  $R_{\text{E1}}$ ,  $R_1$  und  $R_2$

UBEF = 0,7 V β<sup>0</sup> · I<sup>B</sup> R<sup>2</sup> R<sup>1</sup> I<sup>C</sup> ≈ 2 mA 1 kΩ RE1 I<sup>E</sup> ≈ 2 mA U<sup>V</sup> = 5 V UCE ≈ 2 V URE ≈ 1 V <sup>U</sup>RC <sup>≈</sup> 2 V <sup>R</sup><sup>C</sup> I<sup>B</sup> ≈ 20 µA UR2 ≈ 1,7 V UR1 ≈ 3,3 V IR2 ≈ 200 µA IR1 ≈ 220 µA

$$
R_{\text{E1}} \approx \frac{1 \text{ V}}{2 \text{ mA}} \approx 500 \Omega
$$
  
\n
$$
R_1 \approx \frac{3.3 \text{ V}}{220 \mu \text{A}} \approx 15 \text{ k}\Omega
$$
  
\n
$$
R_2 \approx \frac{1.7 \text{ V}}{200 \mu \text{A}} \approx 8.6 \text{ k}\Omega
$$

Ersatzschaltung im genutzten Frequenzbereich

$$
\underbrace{U_{\rm e}}_{\text{L}}\left(\bigodot \begin{array}{c}\begin{matrix}R_{\rm Q} & \underline{Z}_{\rm C1} & \underline{I_{\rm B}} \\ & R_{\rm 1} & R_{\rm 2} \\ & \ddots & \ddots \\ & \ddots & \ddots \end{matrix} \\ & R_{\rm E1} & R_{\rm E2} \end{array}\right] \begin{array}{c}\begin{matrix}E_{\rm C2} \\ & E_{\rm C2}\end{matrix} \\ & R_{\rm E2} \end{array}\begin{array}{c}\begin{matrix}E_{\rm C1} \\ & E_{\rm C2}\end{matrix} \\ & R_{\rm C1} \end{array}\begin{array}{c}\begin{matrix}E_{\rm C2} \\ & E_{\rm C1}\end{matrix} \\ & R_{\rm E1} \end{array}\begin{array}{c}\begin{matrix}E_{\rm C1} \\ & E_{\rm C2}\end{matrix} \\ & R_{\rm E2} \end{array}\begin{array}{c}\begin{matrix}E_{\rm C1} \\ & E_{\rm C2}\end{matrix} \\ & R_{\rm E1} \end{array}\begin{array}{c}\begin{matrix}E_{\rm C1} \\ & E_{\rm C2}\end{matrix} \\ & R_{\rm E2} \end{array}\begin{array}{c}\begin{matrix}E_{\rm C1} \\ & E_{\rm C1}\end{matrix} \\ & R_{\rm E2} \end{array}\begin{array}{c}\begin{matrix}E_{\rm C1} \\ & E_{\rm C2}\end{matrix} \\ & R_{\rm E2} \end{array}\begin{array}{c}\begin{matrix}E_{\rm C1} \\ & E_{\rm C1}\end{matrix} \\ & R_{\rm E2} \end{array}\begin{array}{c}\begin{matrix}E_{\rm C1} \\ & E_{\rm C2}\end{matrix} \\ & R_{\rm E1} \end{array}\begin{array}{c}\begin{matrix}E_{\rm C2} \\ & E_{\rm C1}\end{matrix} \\ & R_{\rm E2} \end{array}\begin{array}{c}\begin{matrix}E_{\rm C2} \\ & E_{\rm C2}\end{matrix} \\ & R_{\rm E1} \end{array}\begin{array}{c}\begin{matrix}E_{\rm C1} \\ & E_{\rm C2}\end{matrix} \\ & R_{\rm E2} \end{array}\begin{array}{c}\begin{matrix}E_{\rm C2} \\ & E_{\rm C2}\end{matrix} \\ & R_{\rm E1} \end{array}\begin{array}{c}\begin{matrix}E_{\rm C1} \\ &
$$

Ersatzschaltungsparameter:

$$
\underline{Z}_{\text{RQ}} = \left(R_{\text{Q}} - \frac{j}{\omega \cdot C_1}\right) \| R_1 \| R_2
$$

$$
\underline{k}_1 = \frac{R_1 \| R_2}{(R_1 \| R_2) + R_{\text{Q}} - \frac{j}{\omega \cdot C_1}}
$$

$$
\underline{Z}_{RE} = \left(R_{E2} - \frac{j}{\omega \cdot C_2}\right) \| R_{E1}
$$
\n
$$
\underline{Z}_{RC} = \left(R_{EE} - \frac{j}{\omega \cdot C_3}\right) \| R_{C}
$$
\n
$$
\underline{k}_2 = \frac{R_{EE}}{R_{EE} + \underline{X}_{C3}} = \frac{j\omega \cdot C_3 \cdot R_{EE}}{j\omega \cdot C_3 \cdot R_{EE} + 1}
$$

$$
\underline{U}_{\text{e.ers}} = \underline{k}_1 \cdot \underline{U}_{\text{e}} \bigotimes \begin{array}{c} \underline{Z}_{\text{RQ}} & I_{\text{B}} & \underline{\beta} \cdot \underline{I}_{\text{B}} \\ & \underline{Z}_{\text{RE}} \end{array} \bigotimes \begin{array}{c} \underline{U}_{\text{ZRC}} = \underline{v}_{\text{U}} \cdot \underline{U}_{\text{e.ers}} \\ & \underline{Z}_{\text{RC}} \end{array}
$$

Die Spannungsverstärkung dieser Ersatzschaltung wurde bereits auf Seite 15 in Gl. 2 hergeleitet:

$$
\underline{v}_{\text{U}} = \frac{U_{\text{ZRC}}}{U_{\text{e.ers}}} = \frac{-\underline{Z}_{\text{RC}}}{(\underline{Z}_{\text{RQ}} + \underline{Z}_{\text{RE}}) \cdot (\frac{1}{\beta_0} + \frac{i \cdot f}{f_{\text{g}}}) + \underline{Z}_{\text{RE}}} \xrightarrow{f \ll f_{\text{g}}} \approx -\frac{\underline{Z}_{\text{RC}}}{\underline{Z}_{\text{RE}}}
$$

Die gesamte Verstärkung ist um die beiden Spannungsteilerverhältnisse kleiner:

$$
\underline{v}_{\text{U,ges}} = \frac{U_{\text{a}}}{U_{\text{e}}} = \underline{k}_{1} \cdot \underline{k}_{2} \cdot \underline{v}_{\text{U}} \xrightarrow{f \ll f_{\text{g}}} \approx -\underline{k}_{1} \cdot \underline{k}_{2} \cdot \frac{\underline{Z}_{\text{RC}}}{\underline{Z}_{\text{RE}}}
$$

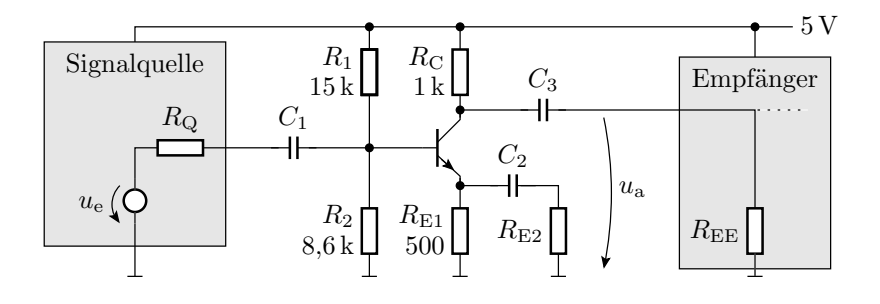

Weitere Entwurfsschritte (am einfachsten mit Matlab oder einem Simulator durch Probieren):

- $\bullet$  Mit  $R_{\text{E2}}$  gewünschte Spannungsverstärkung einstellen.
- $C_1$  bis  $C_3$  so festlegen, dass  $\underline{v}_\mathrm{U.}$ <sub>ges</sub> bis zur unteren Nutzfrequenz auf nicht weniger als das 0,707-fache absinkt.
- Kontrolle der Verlustleistungen,
- Kontrolle über die gesamten Toleranzbereiche, ...

### 1.7 Operationsverstärker

Frequenzgang eines Operationsverstärkers

$$
\underline{v}_0 = v_{00} \cdot \frac{1}{1+j \cdot \frac{f}{f_0}} = \frac{1}{\frac{1}{v_{00}} + j \cdot \frac{f}{f_T}}
$$

 $v_{00}$  – Verstärkung für niedrige Frequenzen;  $f_0$  – Grenzfrequenz;  $f_T = v_{00} \cdot f_0$  – Transitfrequenz. Idealer Operationsverstärker  $v_{00} \rightarrow \infty$ :

$$
\lim_{v_{00}\to\infty} (\underline{v}_0) = -j \cdot \frac{f_{\rm T}}{f}
$$

Nur mit Rückkopplung haben Schaltungen mit Operationsverstärkern einen linearen Arbeitsbereich<sup>4</sup>. Der nutzbare Frequenzbereich hängt von der Transitfrequenz und der Rückkopplung ab.

<sup>4</sup>Voraussetzung für die Schaltungsanalyse im Frequenzbereich.

### Nicht invertierender Verstärker

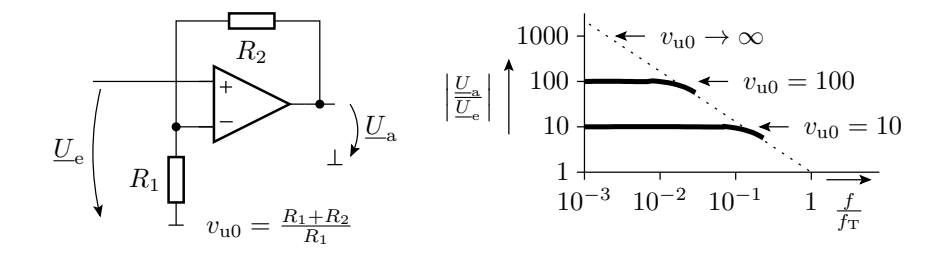

$$
\underline{U}_{\rm a} = \underline{v}_0 \cdot \left( \underline{U}_{\rm e} - \frac{R_1}{R_1 + R_2} \cdot \underline{U}_{\rm a} \right)
$$

$$
\frac{\underline{U}_{\rm a}}{\underline{U}_{\rm e}} = \frac{1}{\frac{1}{\underline{v}_0} + \frac{R_1}{R_1 + R_2}} = \frac{1}{\frac{1}{\underline{v}_0} + \frac{1}{v_{\rm u0}}} = \frac{v_{\rm u0}}{j \cdot \frac{v_{\rm u0} \cdot f}{f_{\rm T}} + 1}
$$

Die Grenzfrequenz des Verstärkers ist der Quotient aus Transitfrequenz des OV's und der eingestellten Verstärkung  $f_{v0} = f_{\rm T}/v_{u0}$ .

Der nutzbare Frequenzbereich von null bis zur Übergangsfrequenz der Spannungsverstärkung wird auch als Bandbreite bezeichnet.

Für mit Widerständen rückgekoppelte Operationsverstärker ist das Produkt aus Verstärkung und Bandbreite gleich der Transitfrequenz.

Ähnliches gilt auch für andere Verstärkerschaltungen.

Für Frequenzen  $f \ll f_{\rm v0}$  lässt sich der Frequenzgang durch die Rückkopplung einstellen.

Im Frequenzbereich  $f \ll f_{\rm v0}$ 

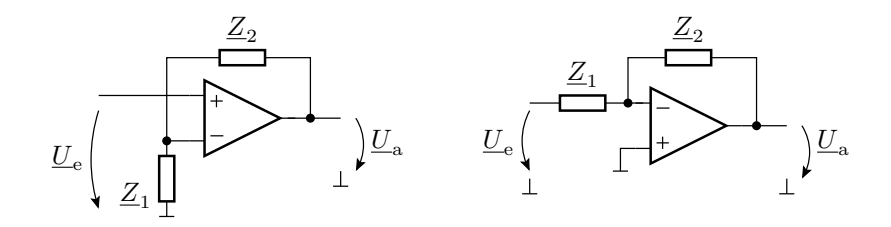

Verstärkung des nichtinvertierenden Verstärkers<sup>5</sup>:

$$
\underline{U}_{\rm a} = \frac{\underline{Z}_1 + \underline{Z}_2}{\underline{Z}_1} \cdot \underline{U}_{\rm e} \tag{3}
$$

Verstärkung des invertierenden Verstärkers:

$$
\underline{U}_{\rm a} = -\frac{\underline{Z}_2}{\underline{Z}_1} \cdot \underline{U}_{\rm e} \tag{4}
$$

 $^5$ Vorausgesetzt, die Phasenverschiebung ändert die Rückkopplung für keine Frequenz  $f$  in eine Mitkopplung. Denn sonst schwingt die Schaltung.

Nicht invertierender Verstärker mit RC-Beschaltung

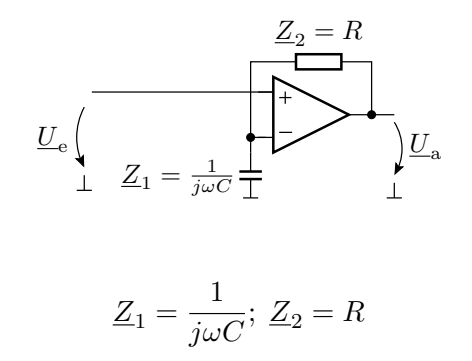

Übertragungsfunktion:

$$
\underline{U}_{\text{a}} = \frac{\frac{1}{j\omega C} + R}{\frac{1}{j\omega C}} \cdot \underline{U}_{\text{e}} = (1 + j\omega \cdot R \cdot C) \cdot \underline{U}_{\text{e}}
$$

 $\lim_{\omega\to\infty}|\underline{v}|\to\infty$  deutet auf Stabilitätsprobleme, d.h. Schwingungsneig.

Invertierender Verstärker mit RC-Beschaltung

$$
\underline{Z}_2 = \frac{R_2}{1+j\omega \cdot R_2 \cdot C} \left\{ \begin{array}{c}\nR_2 \\
\hline\nC \\
C \\
\hline\n\end{array}\right.
$$
\n
$$
\underline{U}_e \left(\begin{array}{c}\nR_2 \\
\hline\nC \\
\hline\n\end{array}\right)
$$
\n
$$
\underline{U}_e \left(\begin{array}{c}\n\hline\n\end{array}\right)
$$

$$
\underline{Z}_1 = R_1; \ \underline{Z}_2 = \frac{R_2}{1 + j\omega \cdot R_2 \cdot C}
$$

Übertragungsfunktion:

$$
\underline{U}_{\mathbf{a}} = -\frac{R_2}{R_1 \cdot (1 + j\omega \cdot R_2 \cdot C)} \cdot \underline{U}_{\mathbf{e}}
$$

Nachbildung des RLC-Spannungsteilers

$$
\underbrace{\frac{U_{\text{R1}}}{I_1}}_{\text{R1}} \underbrace{I_1}_{\text{K}} \underbrace{\frac{U_{\text{R2}}}{I_2}}_{\text{C2}} \underbrace{I_2}_{\text{C3}} \underbrace{I_1}_{\text{C4}} \underbrace{\frac{I_3}{I_3}}_{\text{C2}} \underbrace{\left(\text{M3}\right)}_{\text{M1}}.
$$

K: 
$$
\underline{L}_1 - \underline{L}_2 + \underline{L}_3 = 0
$$
  
\nM1:  $R_1 \cdot \underline{L}_1 + \left(R_2 + \frac{1}{j \cdot \omega \cdot C_2}\right) \cdot \underline{L}_2 = \underline{U}_e$   
\nM2:  $-\frac{1}{j \cdot \omega \cdot C_2} \cdot \underline{L}_2 + \underline{U}_a = 0$   
\nM3:  $-R_2 \cdot \underline{L}_2 - \frac{1}{j \cdot \omega \cdot C_3} \cdot \underline{L}_3 = 0$ 

Auflösen nach  $\underline{U}_{\mathrm{a}}\left(\underline{U}_{\mathrm{e}}\right)$  durch eliminieren der 3 unbekannten Ströme:

$$
\underline{U}_{\mathbf{a}} = \frac{\underline{U}_{\mathbf{e}}}{1 + j \cdot \omega \cdot C_2 \cdot (R_1 + R_2) - \omega^2 \cdot R_1 \cdot R_2 \cdot C_2 \cdot C_3}
$$

Das ist derselbe Typ von Übertragungsfunktion wie für den RLC-Spannungsteiler auf Seite 14:

$$
\underline{U}_{\rm a} = \frac{\underline{U}_{\rm e}}{1 + j \cdot \frac{\omega}{Q \cdot \omega_0} - \left(\frac{\omega}{\omega_0}\right)^2}
$$

Ein Koeffizientenvergleich ergibt für die Resonanzfrequenz:

$$
\omega_0 = \frac{1}{\sqrt{R_1 \cdot R_2 \cdot C_2 \cdot C_3}}
$$

und für die Güte:

$$
Q = \frac{1}{\omega_0 \cdot C_2 \cdot (R_1 + R_2)}
$$

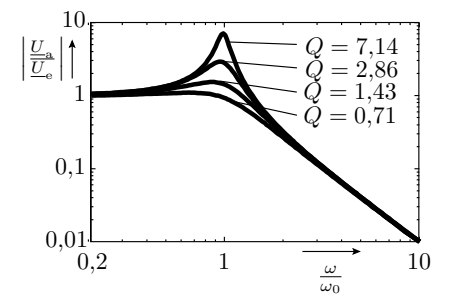

### 1.8 Aufgaben

Aufgabe 7.1: Bestimmung des Spektrums

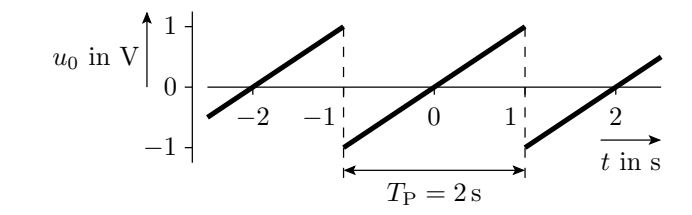

- 1. Suchen einer geeigneten Fourierreihe.
- 2. Anpassen an den gegebenen Signalverlauf.
- 3. Wie viele Abtastpunkte je Periode sind erforderlich, um mit einer zeitdiskreten Fouriertransformation die Spektralwerte für bis zur 4-fachen Grundfrequenz zu berechnen.
- 4. Bestimmen Sie die Abtastwerte und die Spektralwerte.

aus https://www.mathe-online.at/mathint/fourier/i.html:

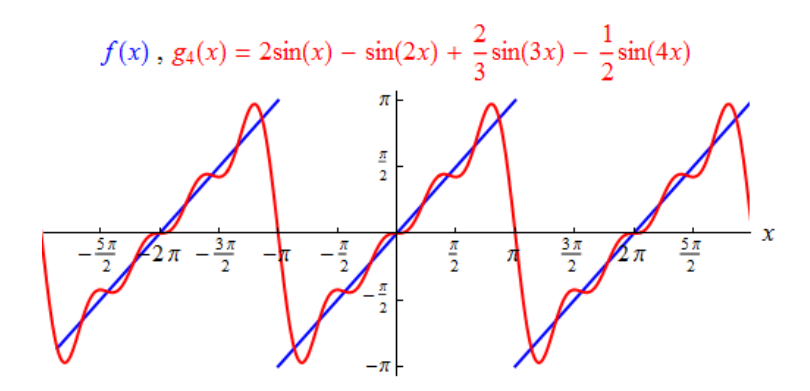

mit  $t = \frac{1 \text{ s}}{\pi} \cdot x$ · und  $u(t) = \frac{1 \text{ V}}{\pi} \cdot g(t)$ :  $u_4(x) = \frac{1 \text{ V}}{\pi}$ .  $\left(2\sin\left(\frac{\pi\cdot t}{1 \text{ s}}\right)-\sin\left(\frac{2\pi\cdot t}{1 \text{ s}}\right)+\frac{2}{3}\right)$  $rac{2}{3}\sin\left(\frac{3\pi\cdot t}{1 \,\mathrm{s}}\right)$  – 1  $rac{1}{2}\sin\left(\frac{4\pi\cdot t}{1 \,\mathrm{s}}\right)$ 

- Abtastzeiten in s und Abtastwerte in V jeweils:  $0, 2/9, \ldots$  16/9
- Spektralwerte Phase  $\pi/2$ , Amplituden: 1 Hz:  $\frac{1}{\pi}$  V, 2 Hz:  $\frac{1}{2\pi}$  V, ...

### Aufgabe 7.2: Imaginärer Strom?

1. Was bedeutet es physikalisch, wenn ein berechneter Strom einen Imaginärteil besitzt, z.B.:

$$
\underline{I}(\omega) = (1+j) \text{ mA}
$$

2. Gibt es dann in der Schaltung imaginäre Ströme?

### Lösung zu Aufgabe 7.2

1. Der komplexe Stromwert  $\underline{I}(\omega) = (1 + j)$  mA ist die komplexe Amplitude des Signals:

$$
i(\omega) = (1 + j) \text{ mA} \cdot e^{j\omega t} = \sqrt{2} \text{ mA} \cdot e^{j\omega t + \frac{\pi}{4}}
$$

Die Zerlegung eines reellen Signals in komplexe e-Funktionen enthält für jeden Summanden mit positiver Frequenz  $\omega$  den konjugiert komplexen Summanden mit Frequenz  $-\omega$ , im Beispiel:

$$
i(-\omega) = (1 - j) \text{ mA} \cdot e^{-j\omega t} = \sqrt{2} \text{ mA} \cdot e^{-j(\omega t + \frac{\pi}{4})}
$$

Die Summe ist reel:

$$
i(\omega) + i(-\omega) = 2 \cdot \sqrt{2} \,\mathrm{mA} \cdot \cos\left(\omega t + \frac{\pi}{4}\right)
$$

2. Imaginäre Ströme gibt es in der Rechnung, aber nicht in der Wirklichkeit.

### Aufgabe 7.3: Zusammenfassen komplexer Widerstände

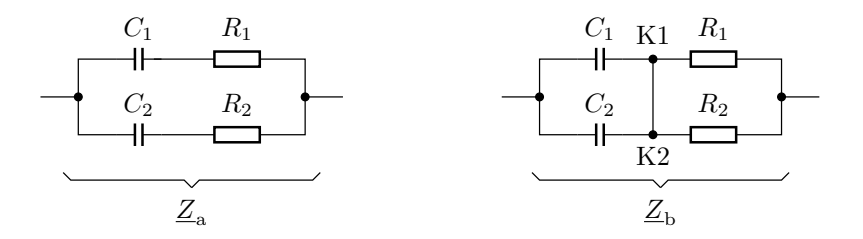

- 1. Wie groß sind die komplexen Ersatzwiderstände  $\underline{Z}_{\rm a}$  und  $\underline{Z}_{\rm b}$ ?
- 2. Unter welcher Bedingung sind die Ersatzwiderstände beider Schaltungen gleich?

### Lösung zu Aufgabe 7.3

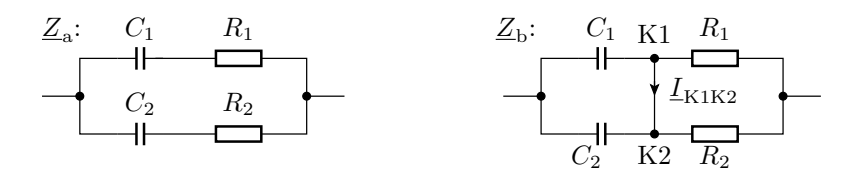

1.

$$
\underline{Z}_{a} = \left(\frac{1}{j\omega C_{1}} + R_{1}\right) \parallel \left(\frac{1}{j\omega C_{2}} + R_{2}\right)
$$

$$
\underline{Z}_{b} = \frac{1}{j\omega\left(C_{1} + C_{2}\right)} + R_{1} \parallel R_{2}
$$

2.  $\underline{Z}_{a} = \underline{Z}_{b}$  wenn  $\underline{I}_{K1K2} = 0$ , d.h. wenn

$$
\frac{\underline{X}_{C1}}{\underline{X}_{C1} + R_1} = \frac{1}{1 + j\omega R_1 C_1} = \frac{\underline{X}_{C2}}{\underline{X}_{C2} + R_2} = \frac{1}{1 + j\omega R_2 C_2}
$$

$$
R_1 C_1 = R_2 C_2
$$

### Aufgabe 7.4: Grenzfrequenz und Arbeitspunkt

$$
R_{\rm E} \nightharpoonup\n \begin{array}{c}\n R_{\rm E} \\
 \hline\n 0\n \end{array}\n \qquad\n \begin{array}{c}\n R_{\rm C} \\
 \hline\n 0\n \end{array}\n \qquad\n \begin{array}{c}\n R_{\rm E} = 220 \, \Omega & \beta_0 = 100 \\
 R_{\rm C} = 1 \, \text{k}\Omega & f_{\rm T} = 100 \, \text{MHz} \\
 U_{\rm V} = 5 \, \text{V} & U_{\rm BEF} \approx 0.7 \, \text{V} \\
 U_{\rm CEX} \approx 0.2 \, \text{V}\n \end{array}
$$

- 1. Stellen Sie die Ersatzschaltung für den stationären Zustand mit dem Transistor im Normalbereich auf.
- 2. Bestimmen Sie die Übertragungsfunktion für  $f = 0$ .
- 3. Wie groß ist  $U_{\rm V1}$ zu wählen, damit die stationäre Ausgangsspannung  $U_{\rm a}=3\,\rm V$ für  $U_{\rm e}=0$ beträgt?
- 4. Welche Amplitude darf ein kosinusförmiges Ausgangssignal maximal haben (Mittelwert 3 V)?
- 5. Stellen Sie die Ersatzschaltung für Frequnzen  $f \neq 0$  null auf.
- 6. Wie groß ist die Verstärkung für Frequenzen $f \ll f_\mathrm{T} ?$
- 7. Wie groß ist die Grenzfrequenz der Verstärkung?

$$
U_{\rm e}\left(\bigodot \begin{array}{c} R_{\rm E} & I_{\rm E} & \xrightarrow{\beta_0} \cdot I_{\rm E} & R_{\rm C} \\ \hline U_{\rm BEF}\left(\bigodot \begin{array}{c} \bigodot \end{array}\right) & U_{\rm a} \\ \hline U_{\rm v1}\left(\bigodot \begin{array}{c} \bigodot \end{array}\right) & U_{\rm b} \end{array}\right) & U_{\rm v} = 5\,\mathrm{V} \\ \hline U_{\rm CEX} \approx 0.2\,\mathrm{V} \\ \hline U_{\rm CEX} \approx 0.7\,\mathrm{V} \\ \beta_0 = 100 \end{array}
$$

- Übertragungsfunktion für  $f = 0$ :
- $U_{\text{V1}}$ , damit für  $U_e = 0 \Rightarrow U_a = 3 \,\text{V}$ :

• max. Amplitude  $u_a$ :

$$
U_{\rm e}\left(\bigodot \begin{array}{c} R_{\rm E} & I_{\rm E} & \xrightarrow{\beta_0} \cdot I_{\rm E} & R_{\rm C} \\ \hline U_{\rm EDF}\left(\bigodot \begin{array}{c} \searrow \end{array}\right) & U_{\rm a} \\ \swarrow \rightarrow \end{array}\right) U_{\rm a} & \bigodot V_{\rm V} \begin{array}{c} R_{\rm E} = 220 \, \Omega \\ R_{\rm C} = 1 \, \text{k}\Omega \\ U_{\rm V} = 5 \, \text{V} \\ U_{\rm EEF} \approx 0.2 \, \text{V} \\ \beta_0 = 100 \end{array}
$$

- Übertragungsfunktion für  $f = 0$ :
- $U_{\text{V1}}$ , damit für  $U_e = 0 \Rightarrow U_a = 3 \,\text{V}$ :

$$
U_{\rm e}\left(\bigodot\n\begin{array}{c}\nR_{\rm E} & I_{\rm E} & R_{\rm C} \\
\hline\nL_{\rm EFT}\left(\bigodot\n\begin{array}{c}\n\theta_0 & I_{\rm E} & R_{\rm C} \\
\hline\n\end{array}\right) & U_{\rm a} \\
U_{\rm V1}\left(\bigodot\n\begin{array}{c}\n\theta_0 & I_{\rm E} & R_{\rm C} \\
\hline\n\end{array}\right)\n\end{array}\right)U_{\rm V} = 5\,\mathrm{V}_{\rm U_{\rm EFT}} \approx 0.2\,\mathrm{V}_{\rm O_{\rm EFT}} \approx 0.7\,\mathrm{V}_{\rm O_{\rm O}}\n\end{array}
$$

• max. Amplitude  $u_a$ :

R<sup>C</sup> U<sup>a</sup> β 1+β · I<sup>E</sup> Ue R<sup>E</sup> I<sup>E</sup> R<sup>E</sup> = 220 Ω R<sup>C</sup> = 1 kΩ β<sup>0</sup> = 100 f<sup>T</sup> = 100 MHz

- Übertragungsfunktion für  $f = 0$ :
- Grenzfrequenz der Verstärkung:

Aufgabe 7.5: Filter mit Operationsverstärkern

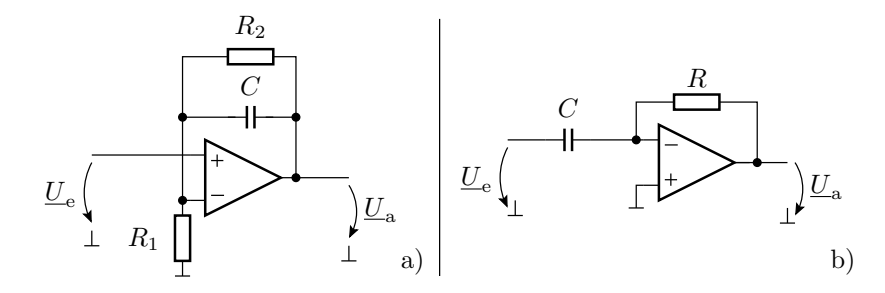

Wie lauten die Übertragungsfunktionen?